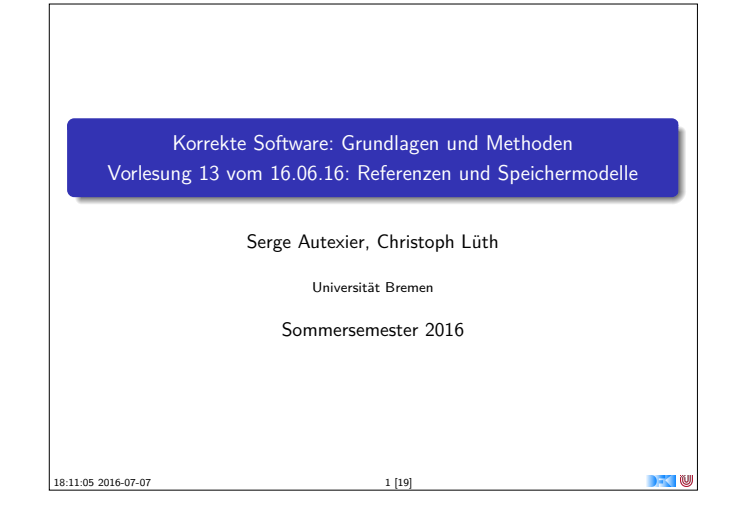

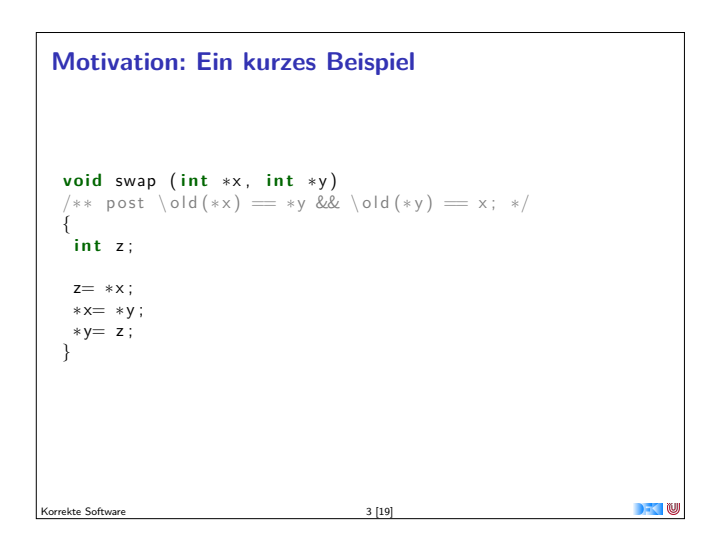

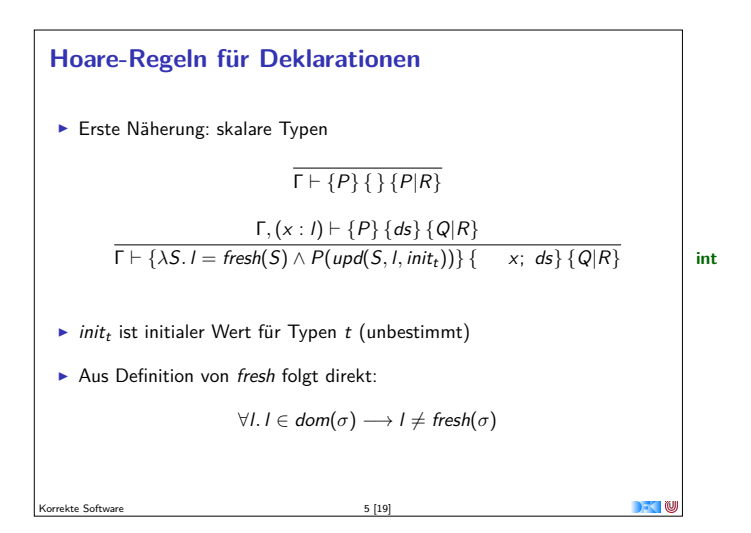

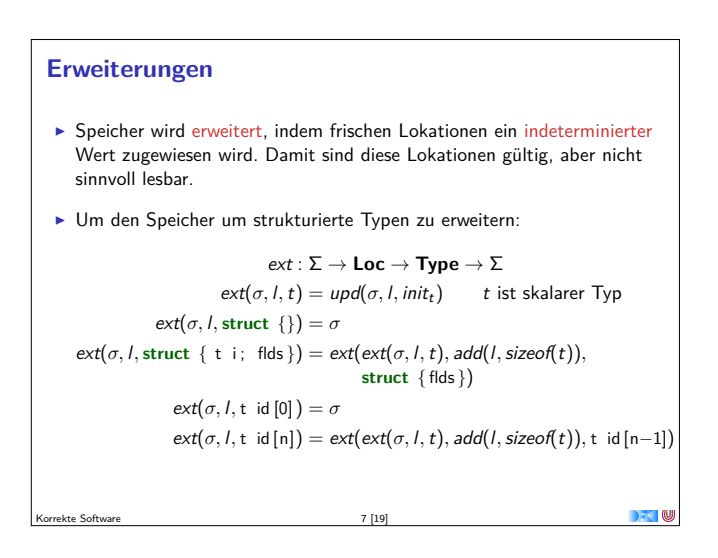

# **Fahrplan**

- $\blacktriangleright$  Einführung
- ▶ Die Floyd-Hoare-Logik
- $\triangleright$  Operationale Semantik
- $\blacktriangleright$  Denotationale Semantik
- $\blacktriangleright$  Äquivalenz der Semantiken
- ▶ Verifikation: Vorwärts oder Rückwärts?
- Korrektheit des Hoare-Kalküls
- $\blacktriangleright$  Einführung in Isabelle/HOL
- ▶ Weitere Datentypen: Strukturen und Felder
- **Funktionen und Prozeduren**
- Referenzen und Zeiger

Korrekte Software 2 [19]

- **Frame Conditions & Modification Clauses**
- $\blacktriangleright$  Ausblick und Rückblick

# **Probleme**

1. Gleichheit und Ungleichheit von Pointern:

$$
read(S, \Gamma | x) \stackrel{?}{=} read(S, \Gamma | y)
$$

- 2. Aliasing unterschiedliche Referenzen auf das gleiche Objekt
- 3. Gültigkeit von Pointer und Undefiniertheit

Korrekte Software 4 [19]

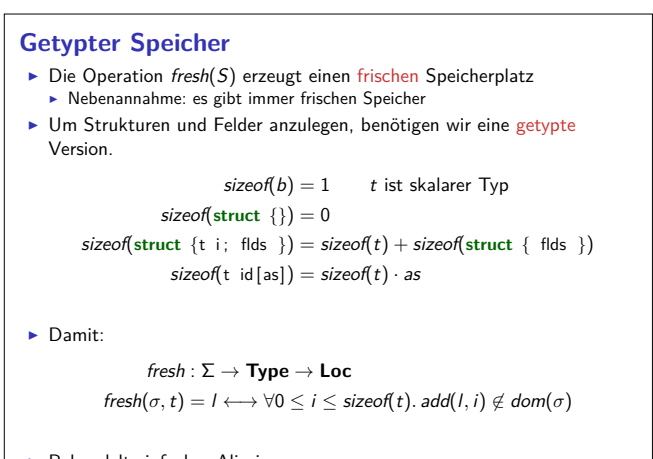

 $\blacktriangleright$  Behandelt einfaches Aliasing Korrekte Software 6 [19]

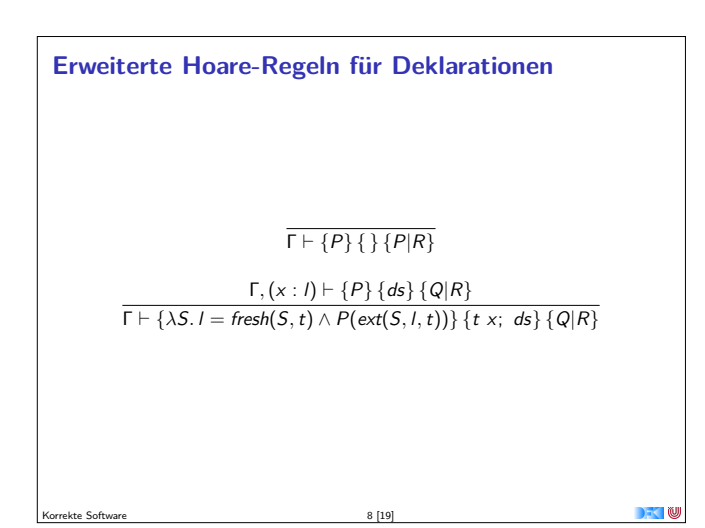

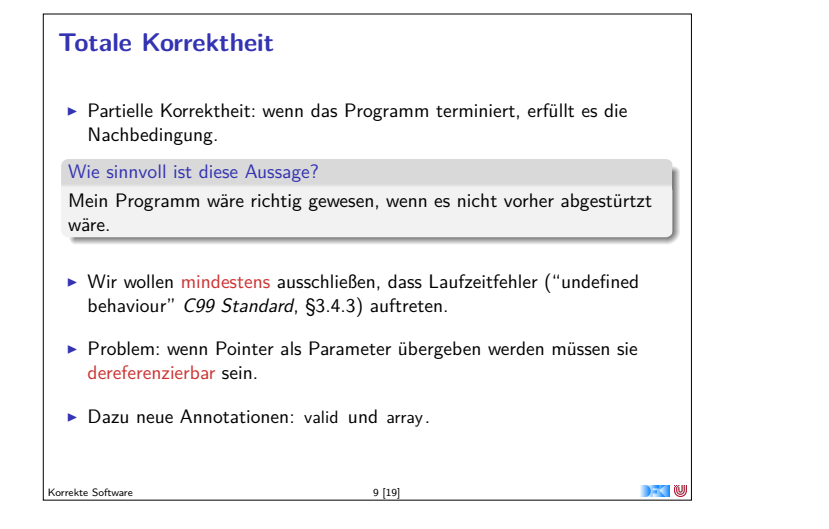

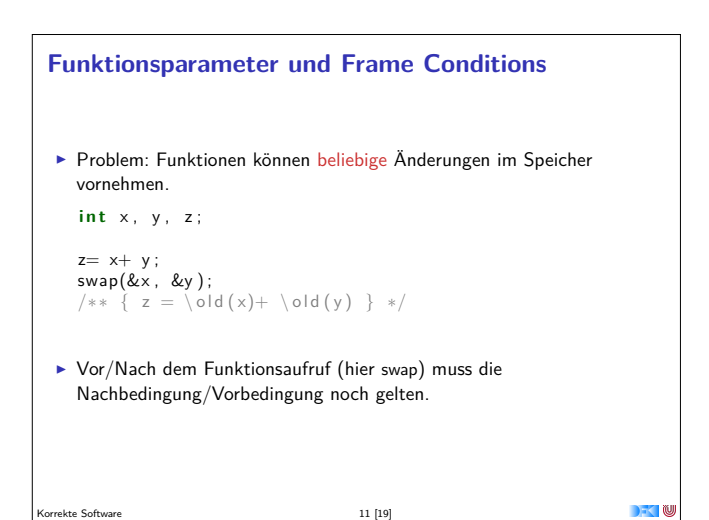

## **Modification Sets**

- ► Idee: Spezifiziere, welcher Teil des Zustands verändert werden darf.
	- ► ... denn wir können nicht spezifizieren, was gleich bleibt.
- **F** Syntax: modifies **Mexp**

**Mexp** ::= **Loc** | **Mexp** [∗] | **Mexp** [i : j] | **Mexp** *.* **name**

 $13 [19]$ 

- ► Mexp sind Lexp, die auch Teile von Feldern bezeichnen.
- <sup>I</sup> Semantik: [[<sup>−</sup>]] : Env <sup>→</sup> **Mexp** <sup>→</sup> <sup>Σ</sup> <sup>→</sup> <sup>P</sup>(**Loc**)
- ► Modification Sets werden in die Hoare-Tripel integriert.

 $\Gamma$ 

**Regeln mit Modification Sets**  $\blacktriangleright$  Regeln werden mit Modification Set annotiert: Γ, Λ  $\vdash$  {P} c {Q<sub>1</sub>|Q<sub>2</sub>}  $\blacktriangleright$  Modification Set wird durchgereicht, aber:  $\overline{\Gamma, \Lambda \vdash \{\lambda \sigma.\llbracket I \rrbracket \Gamma \in dom(\sigma) \land \llbracket I \rrbracket \Gamma \in \Lambda \land Q(upd(\sigma, \llbracket I \rrbracket \Gamma, \llbracket e \rrbracket \Gamma))\}$  $l = e$  ${Q|R}$ 

 $15 [19]$ 

#### **Neue Annotationen**

 $\blacktriangleright$  valid (1): *l* ist eine gültige Lokation

 $[\![$  valid  $( I ) ]\!] \Gamma \stackrel{\text{def}}{=} \lambda S. \{ \text{add}([\![\!1]\!]\Gamma, x) \mid 0 \leq x < \text{sizeof}(\text{Type}(l)) \} \subset \text{dom}(S)$ 

 $\triangleright$  array (1, n): *l* ist eine gültige Lokation für ein Feld der Größe *n*.

 $[\arctan(\mathsf{a}, \mathsf{n})] \Gamma \stackrel{\text{def}}{=} \lambda S$ .  $\{ \text{add}([\![\mathsf{a}]\!] \Gamma, x) \mid 0 \leq x < n * \text{sizeof}(\text{Type}(\mathsf{a})) \}$  $\subset$  dom(S)

 $\blacktriangleright$  separated(a, m, b, n): Felder a[m] und b[n] sind disjunkt.

 $[\![separated(a, m, b, n)]\!] \Gamma \stackrel{\text{def}}{=}$  $({add(\llbracket a \rrbracket \Gamma, x) \mid 0 \le x < m * \textit{sizeof}(\text{Type}(a))})$  $\cap$  {add( $[[b]] \Gamma, x$ )  $|0 \le x < n * \text{ sizeof}(\text{Type}(b))\}\) = \emptyset$ 

 $10 [19]$ 

## **Frame Rule**

 $\triangleright$  Konstanzregel (Rule of Constancy):

Korrekte Software 12 [19]

$$
\frac{\vdash \{P\} \ c \{Q\}}{\vdash \{P \land R\} \ c \{Q \land R\}}
$$

▶ Problem: gilt mit Pointern nur eingeschränkt, da c eventuell Teile des Zustands verändert, über den <sup>R</sup> Aussagen macht.

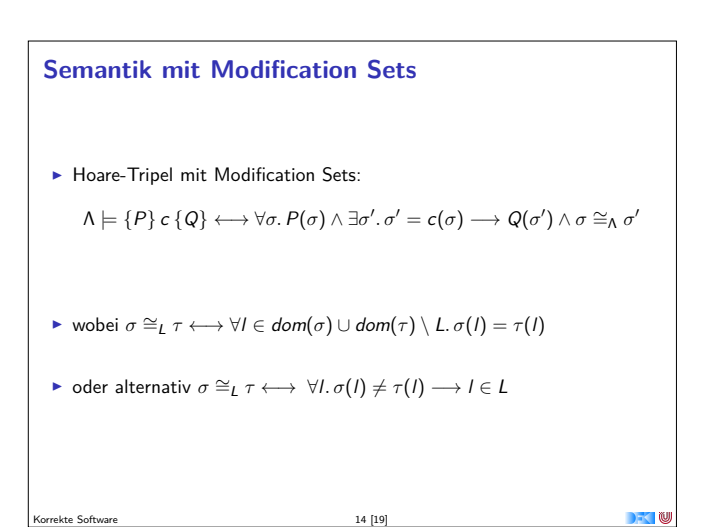

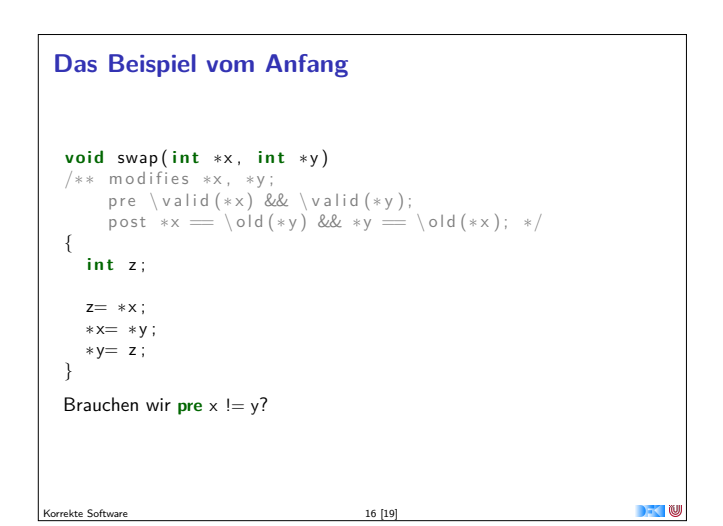

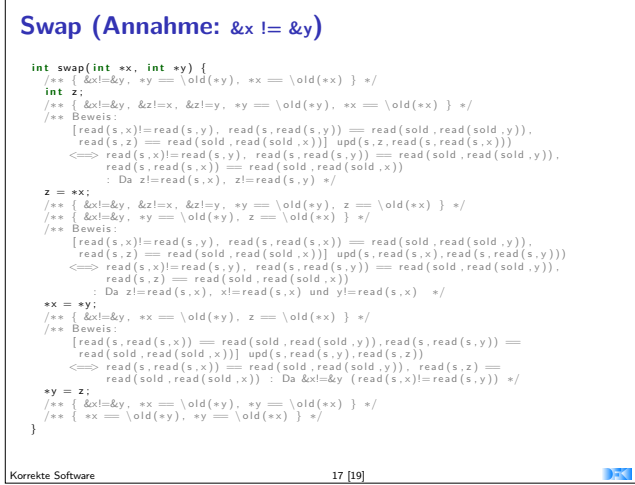

# **int** swap(int \*x, int \*y) {<br> $\begin{cases} x \in \{6x = 6y, x \in \text{old}(*x), xy = \text{old}(*y) \} x \end{cases}$  $\begin{array}{ll} \left\langle \ast \bullet \left( \frac{\cos x}{2}, \ast \star \right) \right\rangle & = \left\langle \bullet \left( \left( \ast \right) \right), \ast \right\rangle = \left\langle \bullet \left( \left( \ast \right) \right) \right\rangle & = \left\langle \bullet \left( \left( \ast \right) \right) \right\rangle & = \left\langle \bullet \left( \left( \ast \right) \right) \right\rangle & = \left\langle \bullet \left( \left( \ast \right) \right) \right\rangle & = \left\langle \bullet \left( \left( \ast \right) \right) \right\rangle & = \left\langle \bullet \left( \left( \ast \right) \right) \right\rangle$

**Zusammenfassung** <sup>I</sup> Herleitung von Gleichheit, Ungleichheit und Validität von Pointern ist schwierig. ▶ Dazu: kürzere Beschreibung des Zustands, Separation Logic ► Der Zustand ist immer noch sehr groß.

- $\triangleright$  Wir können inbesondere keine Beweisverpflichtung zwischendurch erledigen.
- **Dazu: Vorwärtsrechnung.**

kte Software 19 and 19 and 19 and 19 and 19 and 19 and 19 and 19 and 19 and 19 and 19 and 19 and 19 and 19 and 19 and 19 and 19 and 19 and 19 and 19 and 19 and 19 and 19 and 19 and 19 and 19 and 19 and 19 and 19 and 19 and

**DECEMBER** 

**Swap (Annahme: &x == &y)**

```
\begin{array}{ll} \text{/*} & \text{Beweis:} \\ & \text{[read(s, x)] = read(s, y),} \\ & \text{read(s, x) = read(s, y),} \\ & \text{read(s, z) = read(sold, read(sold, y))}, \\ & \text{read(s, z) = read(sold, read(sold, y)) = read(sold, read(sold, y))}, \\ & \text{read(s, x) = read(sold, read(sold, x)) = read(sold, read(sold, y))}, \\ & \text{**} = *y; \end{array}\begin{array}{rl} \text{/*} & \{ \& \text{if } \& \text{if } \&
```
 $*$ y = z;<br>
/∗∗ { &x==&y, \*x == \old(\*y), \*y == \old(\*x) } \*/

}

kte Software 18 [19]